# **Download Adobe Photoshop 2022 (Version 23.0.2) With Product Key X64 {{ Hot! }} 2022**

Installing Adobe Photoshop can be done in a few simple steps. First, go to Adobe's website and select the version of Photoshop that you want to install. Once you have the download, open the file and follow the on-screen instructions. Once the installation is complete, you need to crack Adobe Photoshop. To do this, you need to download a crack for the version of Photoshop that you want to use. Once you have the crack, open the file and follow the instructions on how to apply the crack. After the crack is applied, you can start using Adobe Photoshop. Be sure to back up your files since cracking software can be risky. With these simple steps, you can install and crack Adobe Photoshop.

### [Download](http://hardlyfind.com/bonnie/QWRvYmUgUGhvdG9zaG9wIDIwMjIgKFZlcnNpb24gMjMuMC4yKQQWR?apoccrine=ZG93bmxvYWR8ZmkyTjNab05IeDhNVFkzTVRjNU56Y3lOM3g4TWpVNU1IeDhLRTBwSUZkdmNtUndjbVZ6Y3lCYldFMU1VbEJESUZZeUlGQkVSbDA=kcdcskateshop.fendor)

In the new Digital Bridge panel, you can migrate and interact with a selection of file types including PSD, PDF, TIFF, BMP, and JPEG. After the file transfer is complete, the original version of the file remains untouched. So if you're looking to make your style and designs a little more 'you,' this update can go a long way towards doing exactly that. Double-click a filename to open a version of the file with Photoshop Adjustments. I'll admit, I have a love affair with Lightroom, so when I heard it was releasing this update and the interface was changing, my first thought was 'oh noooooo'. Even after having updated a number of times, it has been great and I'm happy with the change, but it can mean a struggle to get used to everything all over again before you can start uploading a new collection. But the final update of this edition was a much needed and welcomed change. In fact, I think it makes it easier for users to be more productive with their images. It's about time Lightroom was put up for the wider market. But with a few limitations, it's about time Lightroom was put out of its misery. When Photoshop CS5 was released, Lightroom was hailed as a success. Lightroom 5 has proven to be a work of art, not so much.

Unlike the previous layouts, you'll be able to enlarge and make the image display page by page as you scroll down the view.

1. Multiple exposure:

You can now pick up multiple images and add them to your image or adjust the contrast, black points, and shadows.

2. Behold a preview before bumping up the black point:

Before editing you can preview your two images and change the blends accordingly.

3. Adjust a selection while rotating a new Photoshop browser:

The newly introduced Photoshop Browser can now adjust the display settings in 3D or 2D rotations.

4. Save your content to Dropbox:

Save content directly into Dropbox and sync changes with a Dropbox folder.

5. Export a selection and well as adjustments directly into a video:

Quick-vise will grab the preview of your clip settings while the video is working and then switch over to the video preview as you add effects, making video editing easier.

## **Download free Adobe Photoshop 2022 (Version 23.0.2)Activation For Windows 64 Bits 2022**

### **What software do most graphic designers use?**

Adobe Photoshop is the most popular and versatile software on the market that is favored by most graphic designers, digital artists, and photo editors, etc. It is incredibly popular with graphic designers because of its many possible uses. The Adobe Photoshop is also online and mobile friendly to make it easy to get creative work done anytime, anywhere. Some software tutorials like Draw.io give practical tips on free online design. Learn to generate wireframe designs fast by using these awesome online software.

#### **What software is best for graphic design for beginners?**

Canva is an incredibly accessible software that is designed especially for people with limited or no graphic design training. It is easy to use and the templates make graphic design possible for everyone. –

Some of the electronic design tools on the e-circuit market include Descent, Zoned HD, and Particle. What Is Them Design Vs Specs Vs Layout Vs MenuVladimir Micshev Workshop - A Collection of PDN's favourite Wire Framing Tools The NODA Softlight tool is a useful tool for smoothening, vignetting, and introducing light variations to the images while preserving the sharpness. You can run the NODA Softlight tool in your Photoshop in two modes: You can manipulate an image to change its overall look and feel instantly as you edit. You can adjust the contrast, color, and saturation of your image. This may help with retouching or simply enhancing an image, all while maintaining its original color. This feature works in three basic ways: 933d7f57e6

## **Adobe Photoshop 2022 (Version 23.0.2) Download Torrent Full Version PC/Windows 2022**

Photoshop CC is available as a 64-bit edition or a 32-bit edition. It means the computer has to be of 64-bit or 32-bit. You cannot install the 32-bit CC version on a 64-bit computer. A step by step instruction on how to uninstall the old version and install the latest version is explained in the link Photoshop – How to install Photoshop Reference . Adobe Photoshop CC allows you to effortlessly enhance your photo or image. Use it along with your preferred photo editor – GraphicRiver Photoshop Elements, Adobe Lightroom, or Adobe Photoshop review/evidence Author, Stephen Creek. It will help to get the best out of your photo. You can do a lot of modifications to the image by using Photoshop CC. Adobe Photoshop CC allows you to edit an image without the need for a separate photo editing software or the purchase of a single software. It is a very powerful photo editing software. With this software, you can transform a photo into a painting. Adobe Photoshop Photoshop CS6 is a full-featured tool which allows users to create images or customize existing images. Users can apply sophisticated special effects and filters, as well as edit and retouch individual pixels. This version of Photoshop is available at no cost for Adobe Creative Cloud members. New features in the 2023 Lightroom version include a new way to create and edit custom collections, as well as a variety of performance-related updates. Although Photoshop CS5 is not the newest version of the software, it's still one of the most versatile imaging software out there. Photoshop CS5 is a powerful one-stop shop for picture editing and retouching. Gradations play a key role in smart image processing by providing more than 30 blending modes, three new ones being "Radial Blur", "Curves" and "Simplify". "Radial Blur" makes it possible to quickly adapt images with light or dark backgrounds. "Curves" allows users to capture all sorts of gradation effects and has its roots in traditional Photoshop color modes. "Simplify" is a compass-like tool offering various simplified image effects including crop, rotation and sizing options.

photoshop cs6 3d effect download photoshop 3d dispersion effect action free download download 3d text effect photoshop free free download 3d text effect photoshop download 3d text effect photoshop download free 3d luts for photoshop photoshop download for windows 7 download download free download photoshop free download download adobe photoshop download photoshop cs2 free download

The family of software enabled them to create images which are far better than those generated by the original Canon camera. As a result of the creation of these images, a scale was developed to print out the images with a maximum of quality. The development of the name "Elements" started when his father had a computer with a name of "Elements". By combining the component aspects of the "Elements" and "Photoshop" software, it was renamed to "Elements". The first version of "Elements" App belongs to the software family. Adobe Photoshop CC 2019 The family of software enabled them to create images which are far better than those generated by the original Canon camera. As a result of the creation of these images, a scale was developed to print out the images with a maximum of quality. The development of the name "Elements" started when his father had a computer with a name of "Elements". By combining the component aspects of the "Elements" and "Photoshop" software, it was renamed to "Elements". The first version of "Elements" App belongs to the software family. Adobe Photoshop is a raster graphics editor developed by Adobe Systems, first

released in 1987. (The company uses "Creative Suite" as a marketing term to refer to this suite of software titles.) It is based on the Linux system including kernel 2.6, and uses the GTK widget toolkit for the user interface. The interactive web design program enables full control over text and layout, along with the ability to use fonts and Web fonts. Depending on your professional need, you can seek professional assistance for those who want to enhance web page design visually, or personalize home pages for family and friends.

Photoshop is a feature rich editing tool that is widely used for photo editing. It has multiple tools that allow you to modify the images like lot of other photo editing tools. You can import the images in your computer or mobile device and modify the same according to your needs. Click on the layer to open the panel and select the required layer. This is the first version of the so-called "revolutionary" Photoshop. With this tool, you can create, arrange the image, add text, add items etc. This is the major feature that has broken the record of most popular software applications. Image match is an essential element in any image editor app. This function helps the user to match the new icon or graphic image by utilizing a content-aware fill algorithm. User need to drag the icon above the replaced content area. If it aligns perfectly, the icon will be automatically imported to the area. If it mismatches, an option-guide pops up with options to fix. Adobe is the de facto industry standard for formats, file types and sizes. The number of forms (extensions) is almost endless and the file size is growing larger with every day. However, what is not possible to escape with Photoshop is that it handles number formats in its characteristic file extension methods and deals with the size by giving way to the increased file sizes all of these processes pose. Content Aware Fill offers a level of content-awareness unique to Photoshop. This gives Photoshop the ability to make educated guesses about what is in the image and fill in the various content areas in the image. This gives even more zip and experience to the designer.

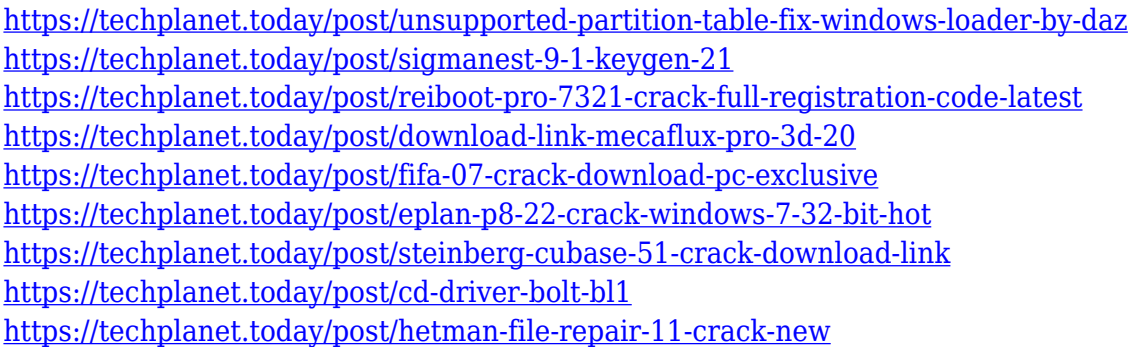

There is a new free tool in the creative cloud, called **Photoshop Sketch** that can allow you to create a sketch of anything you have in mind. Similarly, created by **Adobe**, the **Cover Flow** is a new tool that is integrated with **Lightroom**. In the past, many users have complained that they feel that the interface of Lightroom is not easy to use. Now, **Adobe** has integrated **Cover Flow** to solve this problem. With this tool, you can easily organize your photos into folders by using various tags. This tool is available for free as a part of the creative cloud. Artistic Effects Photoshop CS5.0 has a feature called Fluid Filter that gives users the ability to transform a layer or a selection into smooth, easy-to-paint fluid shapes. Create the following: Adobe has made a huge impact in the world of unlimited photo editing software, and has a collection of tools for all kinds of editing. Photoshop Express, Elements, Lightroom, Photoshop Fix, Photoshop Lightroom and other tools are just some of the tools that come with Photoshop. These tools can be used to edit photos, scrapbook, and edit videos and graphics. New Selection Features:

- Select similar or same object Using a new In-Context Selection tool, the user can use the same logic as Photoshop's Content Aware Fill (CAF) feature to select similar and same objects in an image. To remove objects, the user can use the same logic as CAF to select only matching content and delete the unwanted parts.
- Select similar or same object Using a new In-Context Selection tool, the user can use the same logic as Photoshop's Content Aware Fill (CAF) feature to select similar and same objects in an image. To remove objects, the user can use the same logic as CAF to select only matching content and delete the unwanted parts.
- Select similar or same object Using a new In-Context Selection tool, the user can use the same logic as Photoshop's Content Aware Fill (CAF) feature to select similar and same objects in an image. To remove objects, the user can use the same logic as CAF to select only matching content and delete the unwanted parts.

<https://amnar.ro/wp-content/uploads/2022/12/tamqui.pdf>

[https://www.nolimitstotalfitness.com/wp-content/uploads/2022/12/Photoshop\\_2021\\_Version\\_224.pdf](https://www.nolimitstotalfitness.com/wp-content/uploads/2022/12/Photoshop_2021_Version_224.pdf) <http://ultra-warez.net/?p=1432> <https://www.top1imports.com/wp-content/uploads/2022/12/uletrib.pdf> <https://audiobooksusa.com/download-adobe-photoshop-cs-9-full-version-top/> [https://kumarvihaan.in/download-adobe-photoshop-2021-version-22-full-version-license-key-full-wind](https://kumarvihaan.in/download-adobe-photoshop-2021-version-22-full-version-license-key-full-windows-x64-lifetime-patch-2022/) [ows-x64-lifetime-patch-2022/](https://kumarvihaan.in/download-adobe-photoshop-2021-version-22-full-version-license-key-full-windows-x64-lifetime-patch-2022/) <http://www.distrixtmunxhies.com/2022/12/24/download-photoshop-cs-9-0-free-extra-quality/> <https://gastro-professional.rs/?p=32468> <http://saturdaysstyle.com/?p=17240>

<https://audiobooksusa.com/photoshop-download-editor-new/>

You can also speed up the desktop experience in Photoshop Elements by accessing a new Quick Adjustment panel within the workspace. Just right-click on any image to launch the panel, where you can find tools to fix perspective, sharpen, lighten and darken, and more. Adobe Photoshop Elements  $12 \nvert$  is now shipping worldwide. The new element includes several new features to the user interface, such as a New Paper Panel, Hold-and-drag Panels, and a new Quick Adjust panel. To add a layer of depth to their effects, designers will use more than one adjustment layer to ensure the effects remain subtle until it's ready to make the final design adjustment. This time, they will also be better prepared when a deadline looms. Tracking Photoshop's features gets more and more complex, and compounding on another, even simple, feature can be a total headache. That's why it's best to start with a generic file, such as a jpeg or png file, to get the basics right. It can take awhile to learn a new feature, and it may be easier to forget the new command than to try to learn how it works. One of the best improvements in Photoshop Elements is the Find and Replace feature, which allows users to quickly search and replace all instances of a file. In this modern era of creative types who are diverse in their needs, finding the right software for a specific purpose can be both challenging and time-consuming. We suggest a process of first reflection, and then experimentation to find the best fit.